## **Free Download Photoshop 10 Full Version ^HOT^**

Cracking Adobe Photoshop is a bit more complicated, but it is possible. First, you'll need to download a program called a keygen. This is a program that will generate a valid serial number for you, so that you can activate the full version of the software without having to pay for it. After the keygen is downloaded, run it and generate a valid serial number. Next, launch Adobe Photoshop and paste the serial number into the registration window. You should now have a fully functional version of the software. Just remember, cracking software is illegal and punishable by law, so use it at your own risk. However, there are some fine-tuning packages that can be used to make the package more difficult to crack. These packages can be found on the Internet.

## **[Download File](http://lehmanbrotherbankruptcy.com/QWRvYmUgUGhvdG9zaG9wIDIwMjEgKFZlcnNpb24gMjIuMikQWR/dishwater/ZG93bmxvYWR8NUI3T1hkamFueDhNVFkzTWpVNU1qVTNOSHg4TWpVNU1IeDhLRTBwSUZkdmNtUndjbVZ6Y3lCYldFMU1VbEJESUZZeUlGQkVSbDA/tadahito?three?democratization)**

Primarily, Photoshop is a very powerful image editor that can be used to create retouching and editing media content. Other useful user-level Photoshop built-in tools include percentage tools, pattern tools, image transformations, blend modes and filters. All of our best resources are gathered in one place: Features, price, packages and available versions of the software. Not only that, but we've been around since 1999 and have reviewed as many as 13,000 software and hardware products. If you have something to consider buying, we're willing to share our experience with you. For the first time in a long time, I have no complaints about using Lightroom. I can now do a lot of things I couldn't do before. This is due in large part to the update brought in a couple years ago that allowed websites to organize their photos into galleries. Since then, it's been an infrequent occurrence when I'll go into a website and open an album and all the photos are placed in consistent order. From a usability standpoint, I can't bring myself to go back to PSD's Ok ordered list. I'll stick with Lightroom for now. Lightroom's import presets receive the update. Most are listed underneath the Image Library, but the Truth-to-Light and Black & White libraries do not have any. However, I did notice some of mine were listed. I wasn't sure if this was a bug or a change. Import presets can now be selected from a menu above the list alongside edit controls. Photoshop has added new viewport features. In fact, the Photoshop team has been working on viewing and zooming into your images since its last major update in 2017. Finally, there's a good zoom experience with adjustable width and height in Easy Image Viewer *and* in other in browsers. Colored rulers are still being worked on. The toolbar and menus are also being kept simple.

## **Download Adobe Photoshop 2021 (Version 22.2)Serial Key {{ lifetime releaSe }} 2023**

I have an issue with my laptop screen (old i.e. 2006 model), its resolution is really bad, and max I can see is 1280 x 1024. If you're using Photoshop, or other programs that don't give you the option of changing the resolution, in Microsoft screen resolution it gives me the option to change. The reason to optimise our videos is because the resolution from the Cintiq 28HD 3080 x 1920 panel works really well with the monitor resolution, unlike from the laptops screen, I couldn't find an option to change the resolution, and I don't have a PC to output. I do remember in the old days colour TV was limited to a resolution of 720X480. It is very easy to use the mask check box to find and select the area that should be eliminated from an image. Have a look at the tutorial: Blowing up a Photo . I will implement some of the tips and techniques learned today into my next project. The emotions and feelings associated with the compositions of human beings are not always apparent in the composition. The human mind doesn't always gravitate towards the very simple or obvious, and this is the case in almost all artistic creation. The composition therefore, is an attempt to integrate "emotional" elements as they exist in the scene of the scene. The following tools assist you in doing this. **Note:** The Eraser tool requires at least 16MB video memory, even though it has a very generous memory for such a tool. The following tools require Adobe Acrobat (File > New > PDF). e3d0a04c9c

## **Download Adobe Photoshop 2021 (Version 22.2)With Keygen With Key {{ last releAse }} 2022**

And you can also view your edits on a timeline, which is not to be seen in other versions of all. The timeline is designed stylishly, and has more impressive design and display options. You will feel the all important improvement that this version has made in editing images. **Adobe Photoshop CC –** Adobe has finally did it! All the features of the professional version of Photoshop are available in the latest version of Photoshop CC, with an all-new user interface and streamlined navigation experience. They've also updated the core functionality of Photoshop tools that you've come to know and love, such as Content Aware, Content Aware Fill, Content-Aware Move, and many more. **Adobe Camera Raw –** It's the complete solution for photographers – and with Photoshop CC's new Release Separation, you are no longer limited to what you can import into your Adobe Camera RAW (ACR) library. Recent techniques such as Masking and Liquifying can be set to repeat their actions continuously.

- Peform Predefined Patterns from Smart Objects
- Blend Photography for Extreme Sharpness

Here are some of the other exciting new features that will be in the new version of Photoshop:

- Beyond Reactive RGB Color: Create custom layers with 50 color variants based on your RGB values for easy access out of the box.
- Multiply Layers: Any layer can be multiplied with any other layer in just one step.
- New Content-Aware Mask: Accurately select conveniently where small variations in the content wrap in naturally with masking for every object in the image.
- Artboards: Create complete Sketches and layouts as artboards and bring them to life with new artboard support, drag and drop, and multiple artboards.
- Pinch Zoom: with Pinch Zoom, you can zoom in or out just by pinching or zooming the canvas with your mouse.
- Smart Objects: Double-click or drag and drop objects directly into smart objects. The smart objects can be edited like typical layers, while preserving the original content.

free download photoshop 8.0 full version free download adobe photoshop full version for windows 7 free download adobe photoshop full version free download adobe photoshop full version for windows 8 64 bit free download adobe photoshop full version for windows 7 64 bit free download adobe photoshop full version for windows 7 32 bit free download photoshop for windows 7 32 bit full version free download photoshop for pc full version free download photoshop cc 2020 full version free download photoshop cc 2021 full version

Photoshop is now easier and faster to learn. Adobe's Training Center content is all available on the web, in addition to the existing apps for desktop, macOS, iOS, Android, and web. It's more complete now, with over 11,500 video tutorials and lesson plans in English, German, French, Japanese, Korean, and Spanish. And for even greater productivity, Photoshop now

has Essentials mode, a simplified work flow for creating workflow-based designs. Within Essentials mode, you get familiar tools and settings such as swatches, selection, and adjustment layers, as well as powerful features like soft-proofing and quick retouching. Drawing with layers (instead of the traditional single-layer approach) allows you to combine multiple elements on a single layer for easier and faster design. If you have any Questions on Photoshop

&a mp;amp;amp;amp;amp;amp;amp;amp;amp;amp;amp;amp;amp;amp;amp;amp;amp;amp;amp ;amp;amp;amp;amp;amp;amp;amp;amp;amp;amp;amp;amp;amp;amp;amp;amp;amp;amp;am p;amp;amp;amp;amp;amp;amp;amp;amp;amp;amp;amp;amp;amp;amp;amp;amp;amp;amp;a mp;amp;amp;amp;amp;amp;amp;amp;amp;amp;amp;amp;amp;amp;amp;amp;amp;amp;amp ;amp;amp;amp;amp;amp;amp;amp;amp;gt; Updates to Photoshop's 3D features are not available for later versions. Instead, explore Substance 3D, which is a new 3D collection from Adobe. 3D may not work flawlessly and we are not able to guarantee its functionality. We recommend that anyone who would like to try this feature, use the latest versions of Photoshop, Material, and other Photoshop plugins.

Return the contents of the clipboard to the active image with the Copy option of the Paste command. This is especially useful for keeping digital graphics or files in your camera or on a scanner. Since Photoshop CS2, Adobe has been working to give users leading-edge tools. Photoshop CS2 introduced the Live Shape layer, a great tool to help you reshape and edit your images. The ability to work with layered vector graphics extends to Adobe Illustrator, where shapes, paths, and strokes go beyond bitmap images to allow for a wider range of design possibilities. In Photoshop, you can refine the edges of strokes using a gradient to quickly complete the look of a section of a gradient. Adobe Photoshop CC shows the latest Adobe software Adobe Photoshop CC's Content-Aware Fill technology uses modern objectbased technology to detect and replace image content with realistic textures and colors. This technology is essential when you need to consistently apply a similar look from one image to all of your images. The new content-aware fill tool makes it incredibly easy to tailor the look of your work based on what you see in your images. Fortunately, a number of similar pixel-based technologies are available, so the improved content-aware fill should not be the only option available. Content-Aware Replace makes it possible to replace image content with essentially any image, even another Photoshop document or an image hosted on the web. Photoshop CC helps you reach your creative potential. You can best access Photoshop CC's new content-aware fill tool and advanced selection capabilities with the help of the new Features & Apps tool, which makes it easy to access them. The new Features & Apps tool opens a full-screen panel that shows viewable previews of what workspaces will look like with the new tools and capabilities. You can select previews from the tool and drag them into a workspace to kick your workspace into action.

<https://zeno.fm/radio/pl2303-prolific-driverinstaller-v1-9-0-zip-zip> <https://zeno.fm/radio/solucionario-fisica-y-quimica-mc-graw-hill-4-eso-iso> <https://zeno.fm/radio/portraiture-plugin-for-photoshop-cs3-free-download-crack-36> <https://zeno.fm/radio/rpg-maker-save-edit>

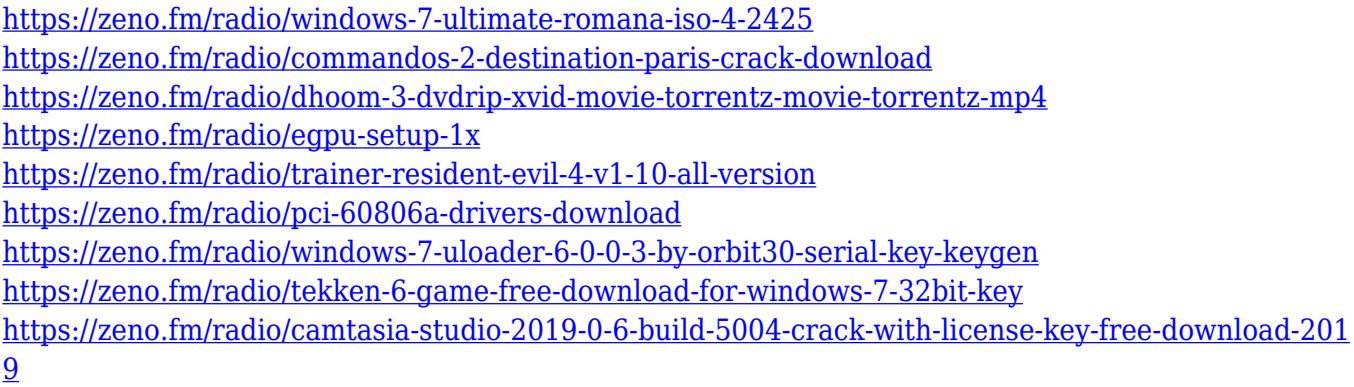

Adobe Photoshop for Mac or PC is the best option for editing and modifying your photos and images. This software has various powerful features to modify your photos and images to make them look brilliant. There are many editing tools available in this software. You can also download the trial version of Adobe Photoshop CC. Adobe – July 23, 2016 – OVERLAND PARK, Mo. – (BUSINESS WIRE)-- Adobe today announced at Adobe MAX – the world's largest creativity conference – new innovations in Photoshop that make the world's most advanced image editing application even smarter, more collaborative and easier to use across surfaces. Share for Review (beta) enables users to conveniently collaborate on projects without leaving Photoshop, and new features in Photoshop make editing images in a browser far more powerful. Additionally, the flagship Photoshop desktop app adds breakthrough features powered by Adobe Sensei AI, including selection improvements that enhance the accuracy and quality of selections, and a one-click Delete and Fill tool to remove and replace objects in images with a single action. Adobe Photoshop is the most used and popular image editing software. It is very easy to use and has a lot of features. The basic photo editing features are: border, adjustments, color, curves, layers, masks, retouch, and vector. It has a layered file format which is for storing and organizing pictures. It is a powerful image editor and can be used by both professional and amateur photographers.

The Adobe Creative Cloud has been out for a while now, even before the release of the latest version of Photoshop. It is integrated with Photoshop, Photoshop Elements, Photoshop fix, and other software that you are using. Learn the basics of Adobe Photoshop, from how to import and edit photographs, to how to print professional-quality photographs, and how to design images with advanced features. The software contains many tools and features, and you'll learn how to use them with each feature. This Photoshop Creative Cloud guide to features will help you unlock the power of Photoshop and even learn how to design your own logos. This book is designed for people who know how to use basic Photoshop features. It is divided into lessons about the big Photoshop features, and you will learn how to use each tool. In this book, you will learn about the basic terms used in Photoshop, and how to customize the Photoshop interface. You'll learn how to create and modify a new document, working with layers, and edit photos before and after they've been saved. If you're just starting out and looking to get a good starting point, this book will teach you how to create and edit photos with Photoshop. Even if you already own Photoshop, you can use this book to learn new features or brush up on how to use Photoshop skills already acquired. You'll also learn how to work with templates, link images together in a collage, and prepare

images for print, both digitally and through traditional methods.